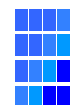

## コントロールパネル外観図

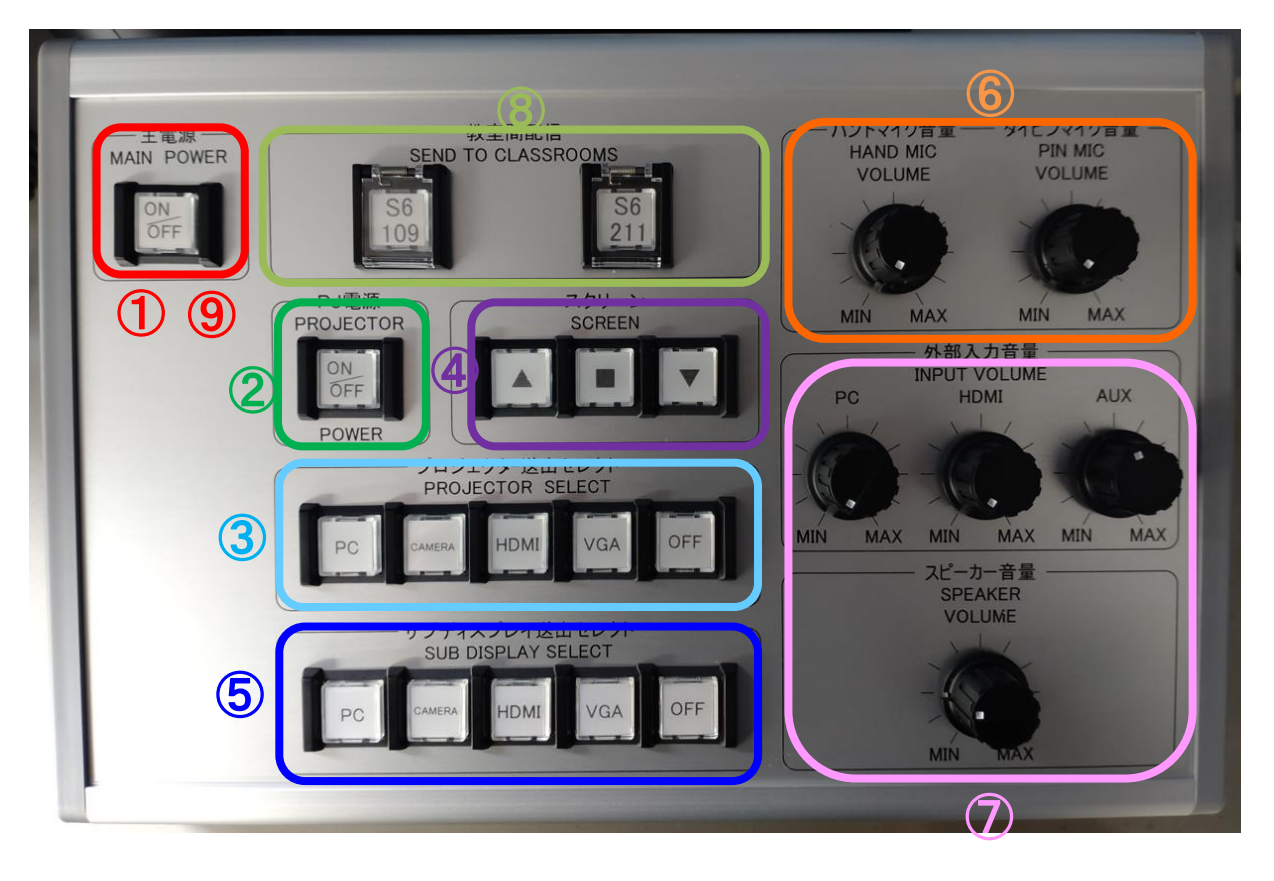

①主電源(ON) ②プロジェクター電源 ③プロジェクター送出選択 ④スクリーン操作 ⑤サブディスプレイ送出選択 ⑥ワイヤレスマイク音量調整 ⑦AV音量調整 ⑧教室間配信 ⑨主電源(OFF)

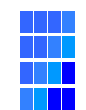

## AVシステム操作説明書 S6-219

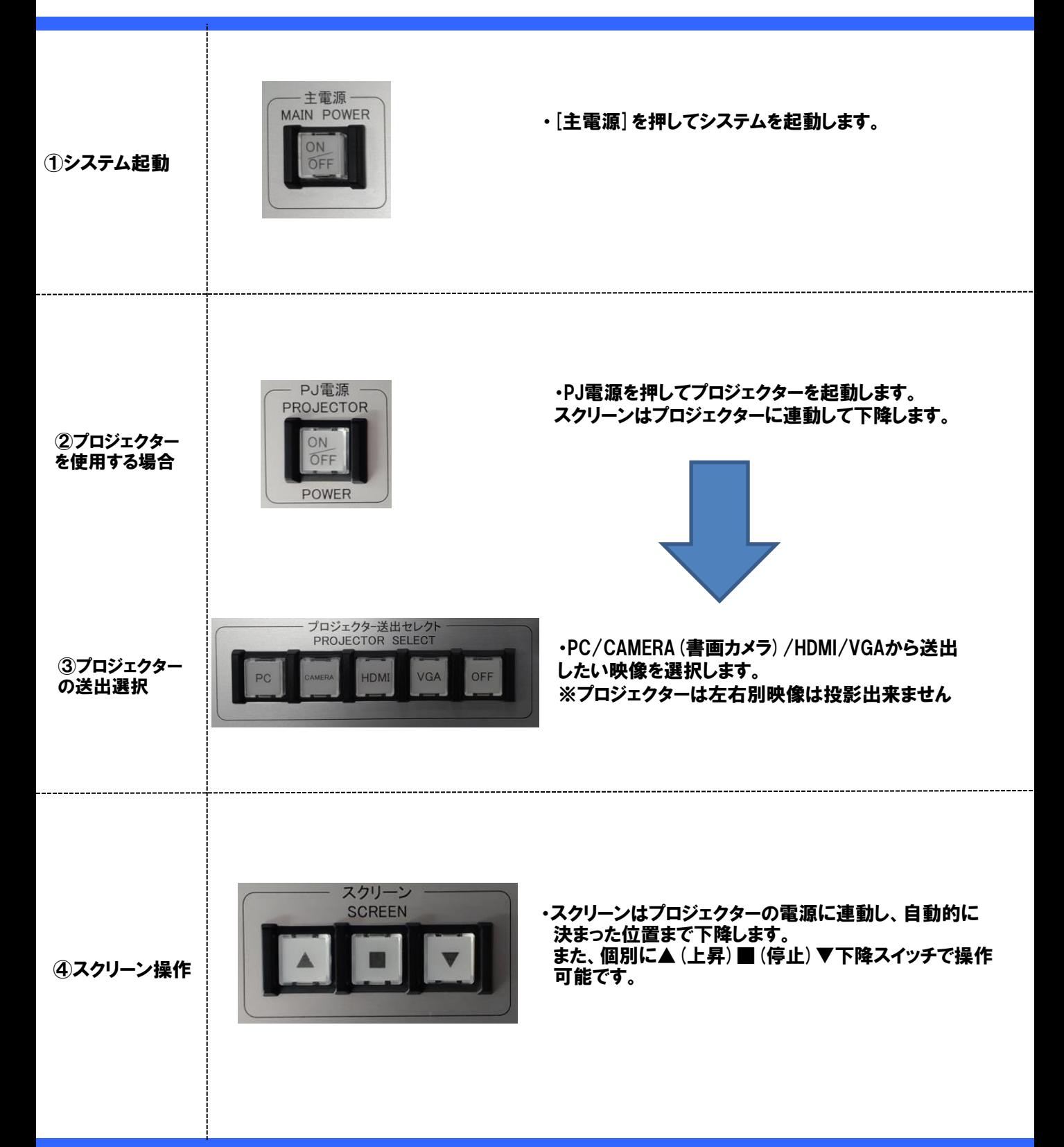

![](_page_2_Picture_0.jpeg)

## AVシステム操作説明書 S6-219

![](_page_2_Picture_2.jpeg)

![](_page_3_Picture_0.jpeg)

## AVシステム操作説明書 S6-219

![](_page_3_Figure_2.jpeg)